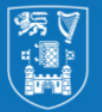

## **Joint honors pathway overview**

This quick reference guide provides step by step instructions for joint honors students on how to make pathway selections. At the end of Junior Fresh Year, students must make their choices for their Senior Fresh year. Joint Honors students must choose between the following options :

**Take both subjects that you currently take & 20 credits of Trinity electives & open modules.** **Take subject 1 as a major and subject 2 as a minor.** 

**Take one subject & 20 credits of Trinity electives & open modules. Take subject 2 as a major and subject 1 as a minor.**

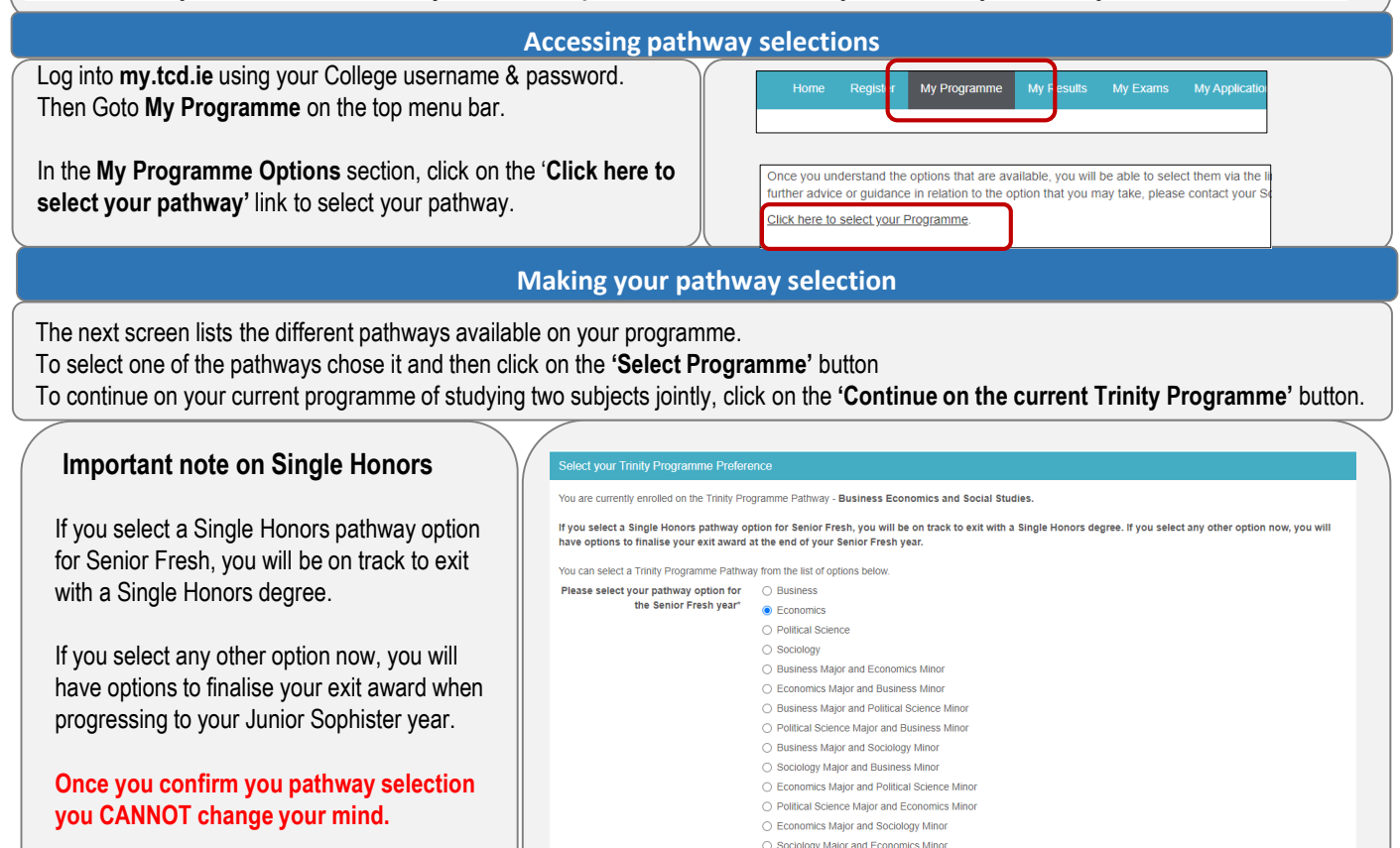

**Confirming your pathway selection**

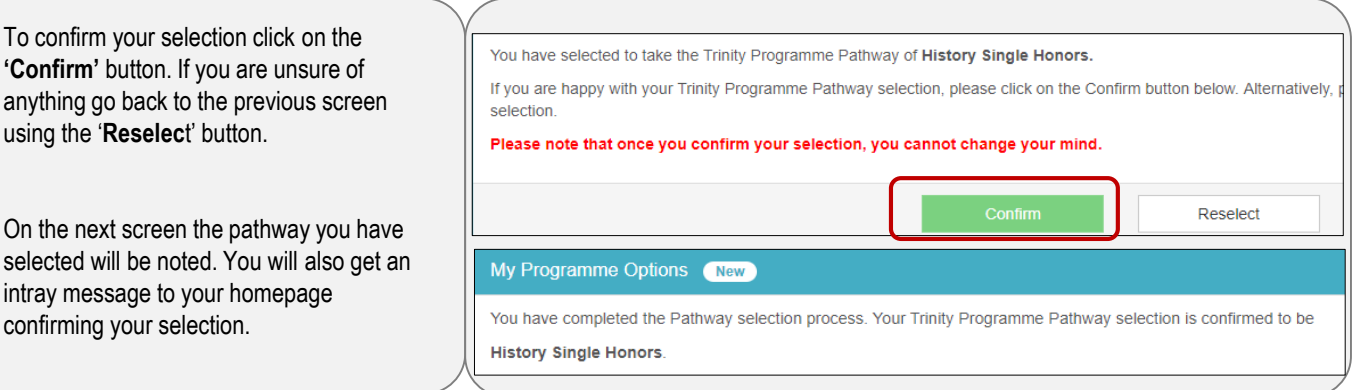

○ Political Science Major and Sociology Minor ○ Sociology Major and Political Science Minor ○ BESS Business Economics and Political Science ◯ BESS Business Economics and Sociology ◯ BESS Economics Political Science and Socio

in Sociology

## **Need Help ?**

For information on pathway selections see<https://www.tcd.ie/courses/undergraduate/your-trinity-pathways/>. For academic advice please contact your own school or course office.